## Using email

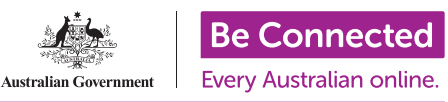

Session Overview: This session will provide learners who are new to email the skills to communicate effectively via email. It will cover how to create and send new messages, as well as adding attachments to email. Learners will also learn how to read and reply to emails, as well as spotting spam or scam emails.

Learning Objectives: To become confident using email to communicate, to send and receive an email within this session.

Activities: Learners will be emailing you during the session, so consider creating a new email address specifically for this activity. Also, ensure that each device being used in the session has a photograph saved in the Photos folder for learners to use as attachments.

The Using email : extension activity can be downloaded as a PDF from the Be Connected website.

Timing: This session should run for 90 minutes, however this is approximate. You can also introduce breaks for learners at any point.

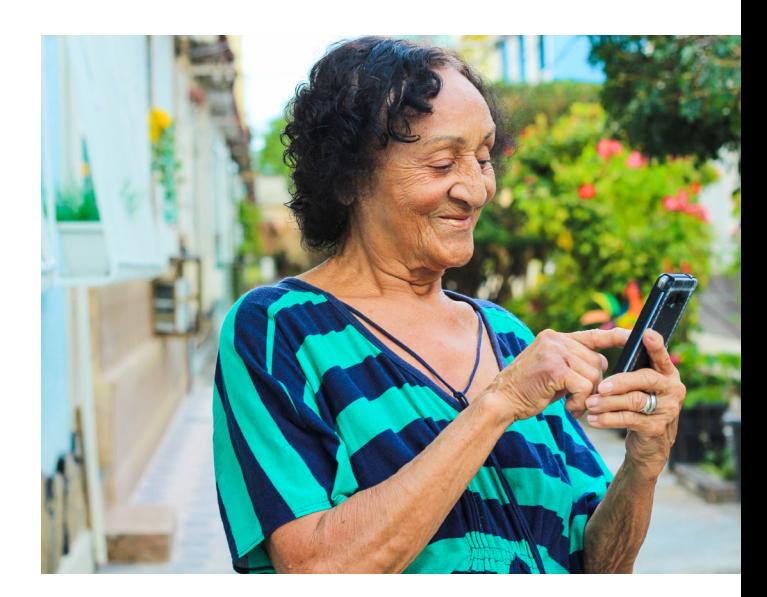

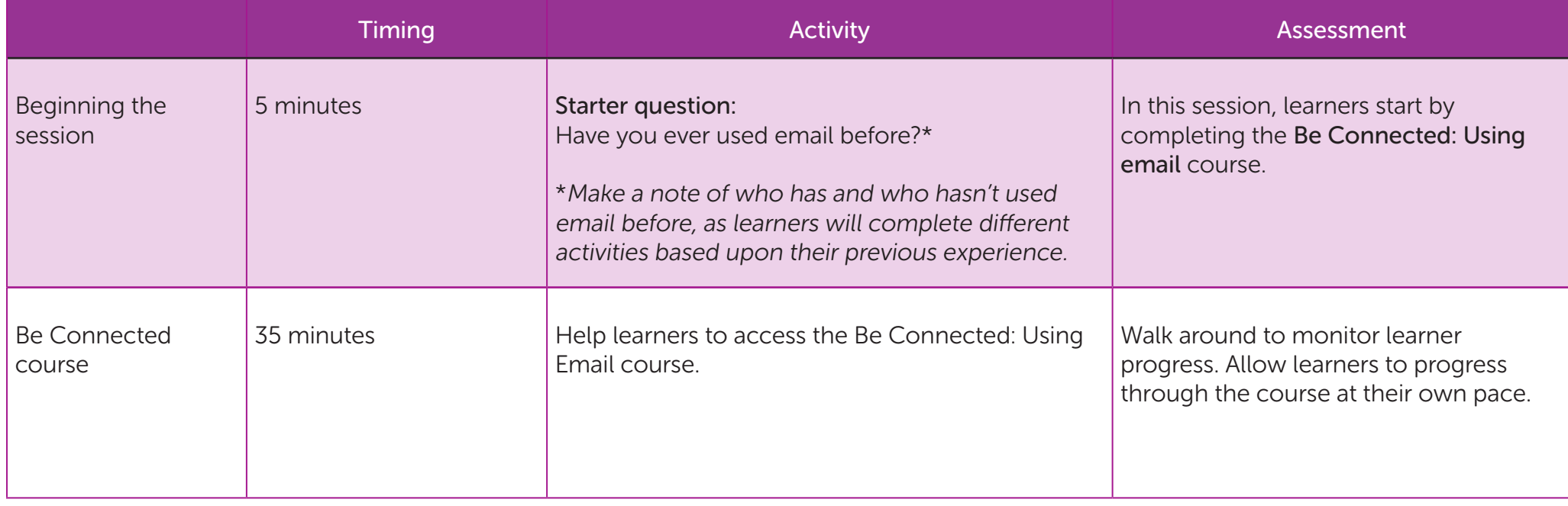

## Using email

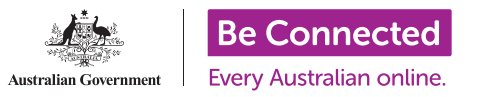

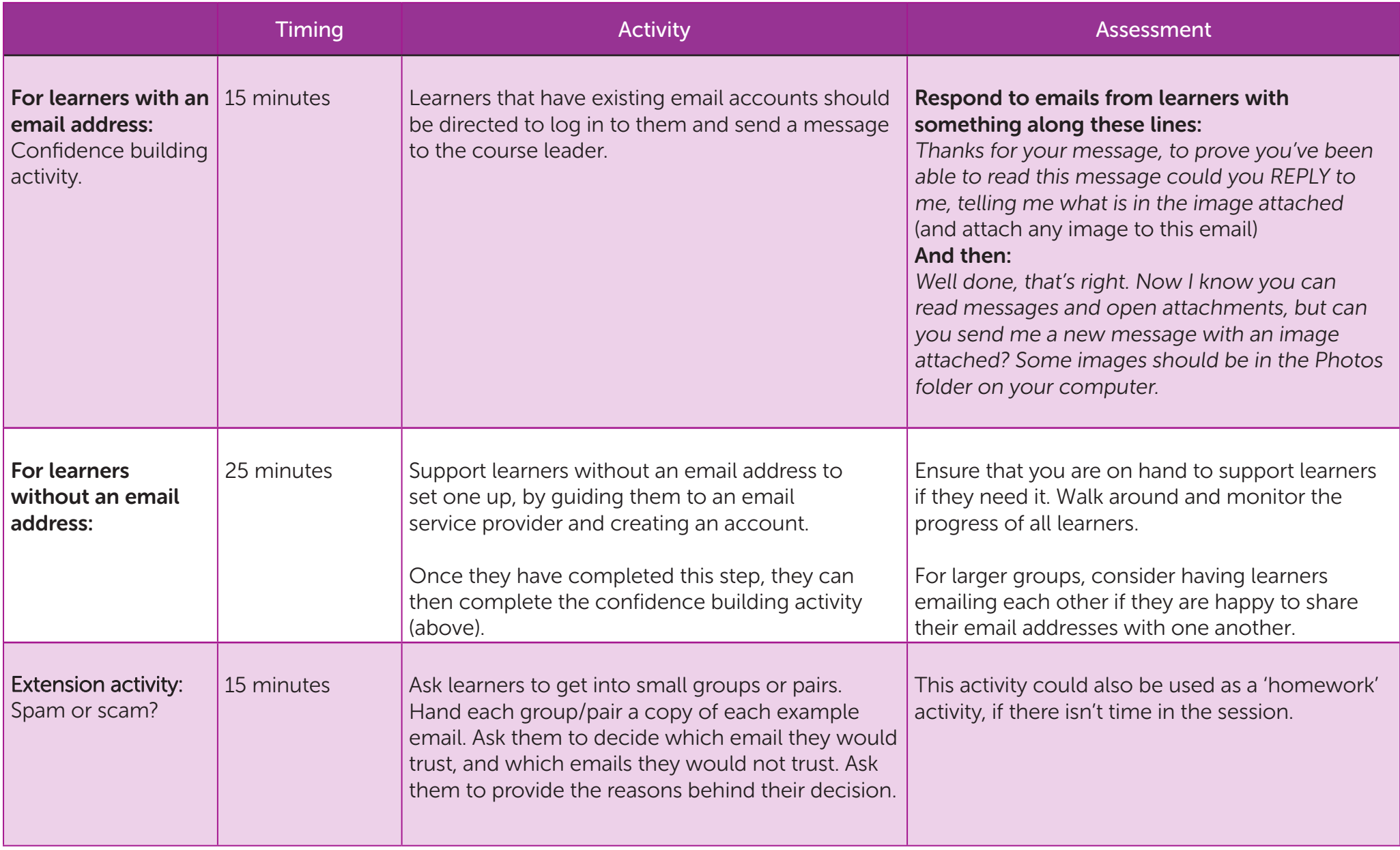

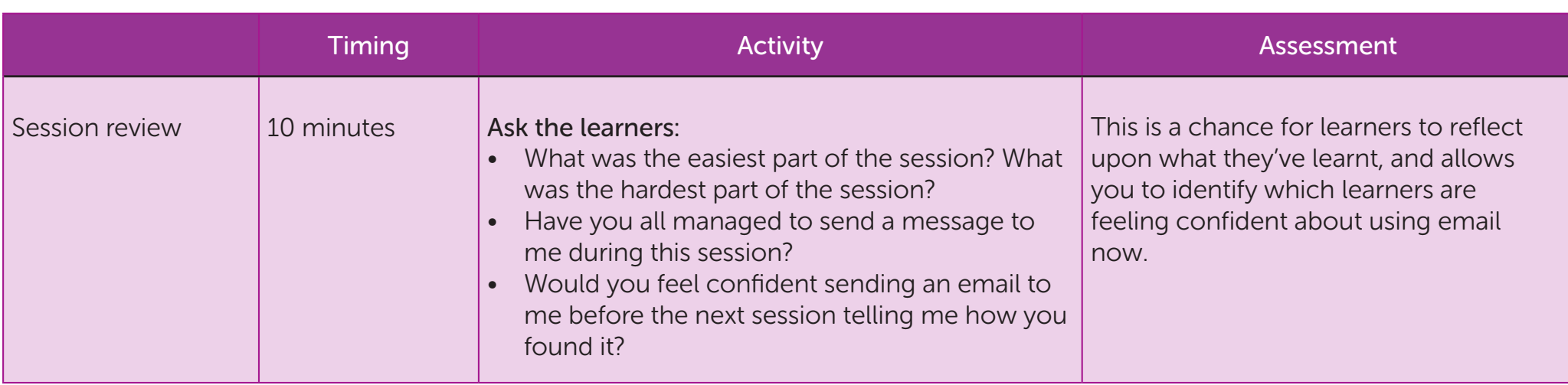

## Suggested Next Steps

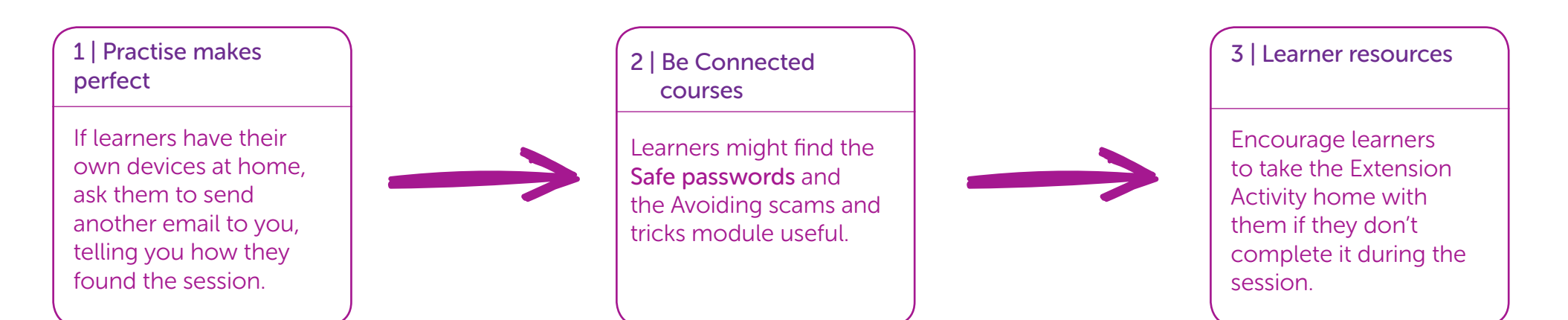